Colin Kincaid Section #3 CS 106A July 13, 2018

## Solution to Section #3

Portions of this handout by Eric Roberts, Patrick Young, and Jeremy Keeshin

## **1. Adding commas to numeric strings**

```
private String addCommasToNumericString(String digits) {
   String result = "";
   int len = digits.length();
   int nDigits = 0;
   for (int i = len - 1; i >= 0; i--) {
      result = digits.charAt(i) + result;
      nDigits++;
      if (((nDigits % 3) == 0) & (i > 0))result = "," + result;
      }
   }
   return result;
}
```
**2. Deleting characters from a string**

```
private String removeAllOccurrences(String str, char ch) {
   String result = "";
   for (int i = 0; i < str.length(); i++) {
      if (str.charAt(i) != ch) {
         result += str.charAt(i);
      }
   }
   return result;
}
```
A slightly different approach that involves a **while** loop instead of a **for** loop:

```
private String removeAllOccurrences(String str, char ch) {
   while (true) {
      int pos = str.indexOf(ch);
      if (pos >= 0) {
         str = str.substring(0, pos) + str.substring(pos + 1);
      } else {
          break;
       }
   }
   return str;
}
```
**3. Converting a string to alternating capital letters**

```
private String altCaps(String str) {
   String result = "";
    int counter = 0;
   for(int i = 0; i < str.length(); i++) {
       char ch = str.charAt(i);
      if (Character.isLetter(ch)) {
          counter++;
       }
       if ((counter % 2) == 0) {
          result += Character.toUpperCase(ch);
       } else {
          result += Character.toLowerCase(ch);
       }
   }
   return result;
}
```
## **4. Tracing method execution**

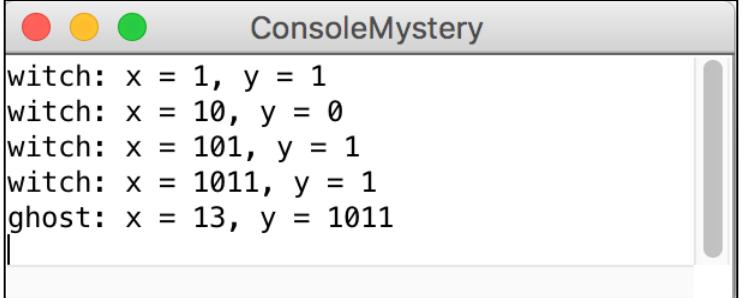

```
/* 
 * File: ClassPresidents.java 
 * --------------------
 * Tallies up the votes for each candidate for the junior 
 * and senior classes, and outputs the winners.
 */
import java.io.*;
import java.util.*;
import acm.program.*;
public class ClassPresidents extends ConsoleProgram {
     public void run() {
         try {
             Scanner input = new Scanner(new 
File("class_presidents.txt"));
             classPresidents(input);
             input.close();
          } catch (FileNotFoundException e) {
              println("File not found.");
          } 
      }
      private void classPresidents(Scanner input) {
          String sophomorePresident = "";
          int maxSophomoreVotes = 0;
          String juniorPresident = "";
          int maxJuniorVotes = 0;
          while (input.hasNext()) {
              String name = input.next();
              String classLetter = input.next();
              int votes = input.nextInt();
              if (classLetter.equals("s")) { 
                  if (votes > maxSophomoreVotes) {
                      sophomorePresident = name;
                    maxSophomoreVotes = votes; 
  }
              } else if (classLetter.equals("j")) { 
                  if (votes > maxJuniorVotes) {
                      juniorPresident = name;
                    maxJuniorVotes = votes; 
  }
  } 
  }
          println("Sophomore Class President: " + sophomorePresident + 
               " (" + maxSophomoreVotes + " votes)"); 
          println("Junior Class President: " + juniorPresident + " (" 
              + maxJuniorVotes + " votes)"); 
      }
 }
```

```
/* Given a text file, this method outputs the file as simplified Pig 
Latin. */
private void pigLatin(Scanner input) {
   while (input.hasNextLine()) {
      String line = input.nextLine();
      Scanner lineScanner = new Scanner(line);
      while (lineScanner.hasNext()) {
         String word = lineScanner.next();
         if (isVowel(word.charAt(0))) {
            print(word + "yay ");
         } else {
            print(word.substring(1) + word.charAt(0) + "ay ");
         }
       }
      lineScanner.close();
      println();
   }
}
 /* Given a text file, this method outputs the file as full Pig Latin. 
   */
private void fullPigLatin(Scanner input) {
   while (input.hasNextLine()) {
      String line = input.nextLine();
      Scanner lineScanner = new Scanner(line);
      while (lineScanner.hasNext()) {
         String word = lineScanner.next();
         if (isVowel(word.charAt(0))) {
            print(word + "yay ");
         } else {
            // Find the start of the word beyond the first consonants
            int startIndex = 0;
            while (startIndex < word.length() &&
                   !isVowel(word.charAt(startIndex))) {
                startIndex++;
            }
            print(word.substring(startIndex) + word.substring(0, 
startIndex));
            print("ay ");
         }
      }
      lineScanner.close();
      println();
   }
}
/* This method returns whether the letter is aeiou (case insensitive) 
 */
private boolean isVowel(char letter) {
   char lowerCaseLetter = Character.toLowerCase(letter);
   return lowerCaseLetter == 'a' || lowerCaseLetter == 'e' ||
      lowerCaseLetter == 'i' || lowerCaseLetter == 'o' ||
      lowerCaseLetter == 'u';
}
```
**7. Negative Sum**

```
private boolean negativeSum(Scanner input) {
     int sum = 0;
     int count = 0;
     while (input.hasNextInt()) { 
         int next = input.nextInt();
         sum += next;
         count++;
        if (sum < 0) {
             println(sum + " after " + count + " steps"); 
             return true;
         } 
      } 
      println("No negative sum"); 
      return false;
}
```
## **Style Focus for Section 3**

**Common Programming Idioms:** A programming *idiom* is a commonly used expression or pattern, like using ++ to increment a variable, or the loop-and-a-half. In this section we went over a common pattern of iterating through a string and building up a new result string. It is good to familiarize yourself with common programming idioms because you will see them appear in others' code, and it will make your own code better.